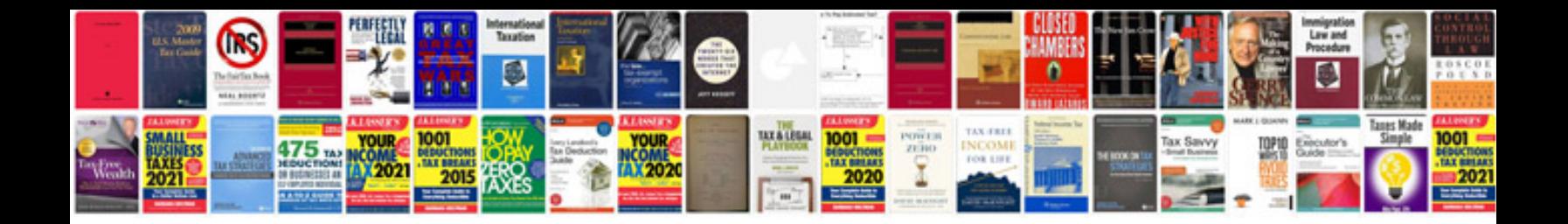

**Bending calculation formula**

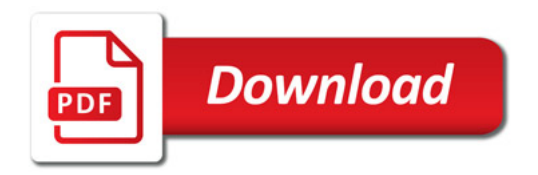

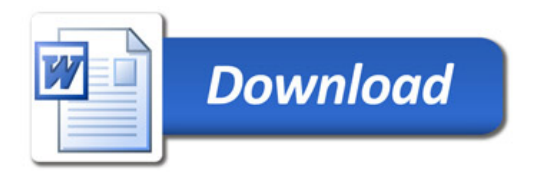